# *Programming The Pic Microcontroller With Mbasic By Jack R Smith*

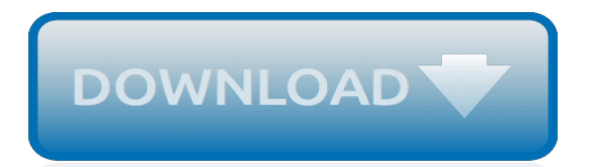

# **Programming The Pic Microcontroller With**

PIC (usually pronounced as "pick") is a family of microcontrollers made by Microchip Technology, derived from the PIC1650 originally developed by General Instrument's Microelectronics Division. The name PIC initially referred to Peripheral Interface Controller, then it was corrected as Programmable Intelligent Computer. The first parts of the family were available in 1976; by 2013 the company ...

## **PIC microcontrollers - Wikipedia**

A microcontroller (MCU for microcontroller unit, or UC for μ-controller) is a small computer on a single integrated circuit.In modern terminology, it is similar to, but less sophisticated than, a system on a chip (SoC); an SoC may include a microcontroller as one of its components. A microcontroller contains one or more CPUs (processor cores) along with memory and programmable input/output ...

## **Microcontroller - Wikipedia**

EFPlus, Inc. is the foremost developer and provider of proprietary eforms software solutions for the hospitality industry. We specialize in seamless integration with property management software and eforms solutions that improve customer experience and present sophistication, while increasing efficiency and profitability.

## **Electronic Forms Plus**

PIC16F87XA memory organization tutorial PIC microcontroller is very convenient choice to get started with a microcontroller projects.. In this PIC16F87XA memory organization tutorial we will study:

## **PIC microcontroller memory organization tutorial**

Microcontroller Tutorials - PIC Tutorial - 8051 Microcontroller Tutorial Resource - Connect to the PIC - PIC Tutorials - Micro Controller Tutorials - PIC Micro controller Tutorial Resource - DALLAS 80C320 - DS80C320 - Connect to the PIC - PIC Tutorials - Dallas DS80C320 - 8051 Introduction - Types of Memory - Special Function Registers - Basic Registers - Addressing Modes - Program Flow - Low ...

# **Microcontroller Tutorials and Projects - PIC Tutorial ...**

PDF FILE - CLICK HERE FOR PRINTABLE WORKSHEET: YouTube Video - Introduction to PIC Microconrollers PIC microcontrollers ( Programmable Interface Controllers), are electronic circuits that can be programmed to carry out a vast range of tasks.

# **WHAT IS A PIC MICROCONTROLLER? WHAT CAN IT DO?**

Microchip provides quick, secure and inexpensive programming solutions to our clients: Programming formats for PIC® microcontrollers; Add code to your devices that were purchased on microchipDIRECT; Application notes and Source code

# **Programming | Microchip Technology**

Blog Entry H-Bridge Microchip PIC Microcontroller PWM Motor Controller January 26, 2009 by rwb, under Microcontroller.. One of the advantages using the Microchip PIC microcontroller Pulse Width Modulation or PWM for short is; this PWM peripheral circuit is designed to control the DC motor using the full bridge mode PWM feature.

#### **H-Bridge Microchip PIC Microcontroller PWM Motor Controller**

Good Programming Techniques - PIC Microcontroller Tutorials - If you type a ; (semicolon) anywhere in your program, the compiler will ignore anything after it until the carriage return. This means we can add comments in our program to remind us of what on earth we were doing in the first place.

# **Good Programming Techniques - PIC Microcontroller ...**

ANALOG-TO-DIGITAL CONVERTER (ATD, ADC, A/D) converts analog voltage values to digital values. When converting from analog signal to digital signal Microcontroller with a larger amount of bits has a higher resolution and better accuracy.

## **PIC microcontroller analog to digital converter tutorial**

Blog Entry Seven Segment Display Thermometer with PIC Microcontroller March 8, 2009 by rwb, under Microcontroller.. The seven segment display is one of the most popular numeric displays used in many microcontroller applications because it's cheap, robust and reliable.

# **Seven Segment Display Thermometer with PIC Microcontroller**

In present day, variety good sensors are available to measure almost anything. In this tutorial will explore the wonderful world of sensors, starting with a very simple analog temperature sensor LM35. We will learn how to interface it with PIC MCU and display the result in common 16x2 lcd module.

## **Interfacing LM35 Temperature Sensor with PIC Microcontroller.**

Our goal is to make your digital experience as pleasant as possible by providing easy to read textbooks and easy to use hardware training kits.

## **Micro Digital Ed - Support microcontroller books and kits**

The MicroControllerShop.com: Development Tools for All Major Microcontroller Architectures. Largest Selection of Embedded Tools; MicroController Pros LLC (µCPros) is an authorized distributor for many microcontroller tool vendors, which enables us to offer you the largest selection of Microcontroller Development Tools anywhere on the web.

# **The MicroController and Embedded System Store**

We configure a PIC microcontroller and design a blinking LED program, using just the data sheet and a text editor to build the hex file. We then start cheating by using tools to write the hex file to the PIC (it would be cool to do this step without cheating, meaning without using a programmer or anything else with a microcontroller).

# **PIC microcontroller blinking LED without cheating**

Pic microcontroller tutorial gives you a breif idea about PIC microcontroller P16F84. Seven-Segment Display Example, PIC programming example

# **Pic Microcontroller P16F84 Tutorial: Seven-Segment Display ...**

Tweet. Introduction - The purpose of these pages is to introduce the student and hobbyist to electronics projects. My hope is generate interest for those thinking about entering a high tech field, or simply to have fun. I've been a part-time adjunct professor at a local community college teaching electricity and electronics.

# **Student-Hobbyist Electronics Projects Tutorials**

You will Program and Re-Program PIC Microcontroller while on board without swapping it or removing it from it's socket Course Ratings are calculated from individual students' ratings and a variety of other signals, like age of rating and reliability, to ensure that they reflect course quality ...

# **Program PIC Microcontrollers On Board with ICSP | Udemy**

Microchip PIC Boards for application prototyping, small production runs, development, training and education; Books; PIC emulators; PIC ICSP and OTP Programmers; PIC Tutorials; C-Compilers; In-Circuit Debuggers; and PIC Starter Kits Please click on the links below or in the left navigation menu to see the products in each Microchip PIC tool sub-category:</p>

# **Microchip PIC Development Tools - Microcontroller**

8-bit MCUs. PIC ® and AVR ® 8-bit microcontrollers allow developers of all skill levels to easily bring their ideas to life. The combination of easily customizable peripherals and the industry's most codeefficient architectures enable you to bring multiple functions to a single chip with minimal programming.

[sagittario 2016 by simon et the stars,](http://xploremagic.com/sagittario_2016_by_simon_et_the_stars.pdf) flys hope segment 1 exam answers, [time history and belief in aztec and](http://xploremagic.com/time_history_and_belief_in_aztec_and_colonial_mexico.pdf) [colonial mexico,](http://xploremagic.com/time_history_and_belief_in_aztec_and_colonial_mexico.pdf) [ricette torte occasioni speciali,](http://xploremagic.com/ricette_torte_occasioni_speciali.pdf) [the inn crowd a christmas musical for children director s,](http://xploremagic.com/the_inn_crowd_a_christmas_musical_for_children_director_s.pdf) [earthquakes disaster survival deadly disasters,](http://xploremagic.com/earthquakes_disaster_survival_deadly_disasters.pdf) [the scar china mieville,](http://xploremagic.com/the_scar_china_mieville.pdf) [booster son cerveau par les solutions](http://xploremagic.com/booster_son_cerveau_par_les_solutions_naturelles.pdf) [naturelles,](http://xploremagic.com/booster_son_cerveau_par_les_solutions_naturelles.pdf) [ricetta dolce al mascarpone semplice,](http://xploremagic.com/ricetta_dolce_al_mascarpone_semplice.pdf) [bucher zur fubball wm 2014](http://xploremagic.com/bucher_zur_fubball_wm_2014.pdf), [guitar strumming lessons,](http://xploremagic.com/guitar_strumming_lessons.pdf) [environmental law from the policy perspective,](http://xploremagic.com/environmental_law_from_the_policy_perspective.pdf) [the german colonial empire,](http://xploremagic.com/the_german_colonial_empire.pdf) [maths games for kids ks2,](http://xploremagic.com/maths_games_for_kids_ks2.pdf) [anvil the](http://xploremagic.com/anvil_the_story_of_anvil.pdf) [story of anvil](http://xploremagic.com/anvil_the_story_of_anvil.pdf), [premier tax solutions](http://xploremagic.com/premier_tax_solutions.pdf), [business relationship management](http://xploremagic.com/business_relationship_management.pdf), [temi esame di stato architetto iunior roma](http://xploremagic.com/temi_esame_di_stato_architetto_iunior_roma.pdf) , [missions biblical foundations and contemporary strategies](http://xploremagic.com/missions_biblical_foundations_and_contemporary_strategies.pdf), [christmas in the cotswolds a seasonal short story](http://xploremagic.com/christmas_in_the_cotswolds_a_seasonal_short_story_english_edition.pdf) [english edition](http://xploremagic.com/christmas_in_the_cotswolds_a_seasonal_short_story_english_edition.pdf), [cartoons from the new yorker 2012 mini wall calendar,](http://xploremagic.com/cartoons_from_the_new_yorker_2012_mini_wall_calendar.pdf) [volcanoes new true book,](http://xploremagic.com/volcanoes_new_true_book.pdf) [esame guida](http://xploremagic.com/esame_guida_turistica_emilia_romagna_2016.pdf) [turistica emilia romagna 2016,](http://xploremagic.com/esame_guida_turistica_emilia_romagna_2016.pdf) [a turn in the road a blobom street novel](http://xploremagic.com/a_turn_in_the_road_a_blobom_street_novel.pdf), [mozart a cultural biography,](http://xploremagic.com/mozart_a_cultural_biography.pdf) [ricette di dolci](http://xploremagic.com/ricette_di_dolci_con_ricotta_e_nutella.pdf) [con ricotta e nutella](http://xploremagic.com/ricette_di_dolci_con_ricotta_e_nutella.pdf), [multiples of 10 100 and 1000 worksheets](http://xploremagic.com/multiples_of_10_100_and_1000_worksheets.pdf), [sports wrestling magazine bob backlund blackjack](http://xploremagic.com/sports_wrestling_magazine_bob_backlund_blackjack_mulligan_february_1979.pdf) [mulligan february 1979](http://xploremagic.com/sports_wrestling_magazine_bob_backlund_blackjack_mulligan_february_1979.pdf), [quick clever watercolor pencils kindle edition](http://xploremagic.com/quick_clever_watercolor_pencils_kindle_edition.pdf), [libro scienze di ogni giorno](http://xploremagic.com/libro_scienze_di_ogni_giorno.pdf), [rough guide to](http://xploremagic.com/rough_guide_to_thailand.pdf) [thailand](http://xploremagic.com/rough_guide_to_thailand.pdf)